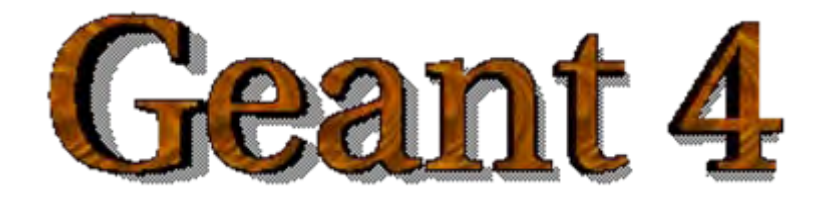

#### *IEEE Nuclear Science Symposium and Medical Imaging Conference IEEE Nuclear Science Symposium and Medical Imaging Conference Short Course Short Course*

# **Simulation Techniques Using Geant4 Simulation Techniques Using Geant4**

Maria Grazia Pia (*INFN Genova, Italy)* MariaGrazia.Pia@ge.infn.it

Dresden, 18 October 2008

<http://www.ge.infn.it/geant4/events/nss2008/geant4course.html>

This course exploits training material developed by several Geant4 Collaboration members: thanks to all of them!

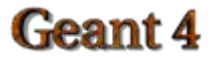

Geant4 Course – M. G. Pia

# Execution in a distributed computing environment

Parallelisation

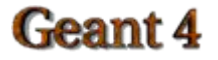

Geant4 Course – M. G. Pia

# **Speed of Monte Carlo simulation**

Speed of execution is often a concern in Monte Carlo simulationOften a trade-off between

**precision** of the simulation and **speed** of execution

## **Semi-interactive response interactive response**

■ Detector design/optimisation ■ Oncological radiotherapy

## **Very long execution time Very long execution time**

■ High statistics simulation **High precision simulation** 

Fast simulation

Variance reduction techniques (event biasing)

Inverse Monte Carlo methods

Parallelisation

#### **Methods for faster simulation response**

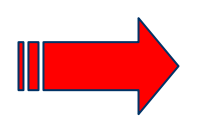

#### Geant 4

Geant4 Course  $\overline{\phantom{a}}$  G. Pia

#### Parallel/distributed execution of Geant4 applications

- Monte Carlo simulation for radiation transport is relatively easy to execute in parallel mode
	- –— "natural" parallelism at event level
- Various options available to use with Geant4
	- –- It is not a specific Geant4 issue
- Execution in a distributed computing environment
	- In a local farm
	- –In a geographically distributed computing grid
- Ideally transparent to the user
	- Same **sequential/parallel** code
	- Same user code in **local farm/grid**

#### Geant 4

#### DIANEhttp://cern.ch/DIANE *Developed by J. Moscicki, CERN/IT*

Intermediate layer to shield application developers/users from the complexity of the underlying computing environment

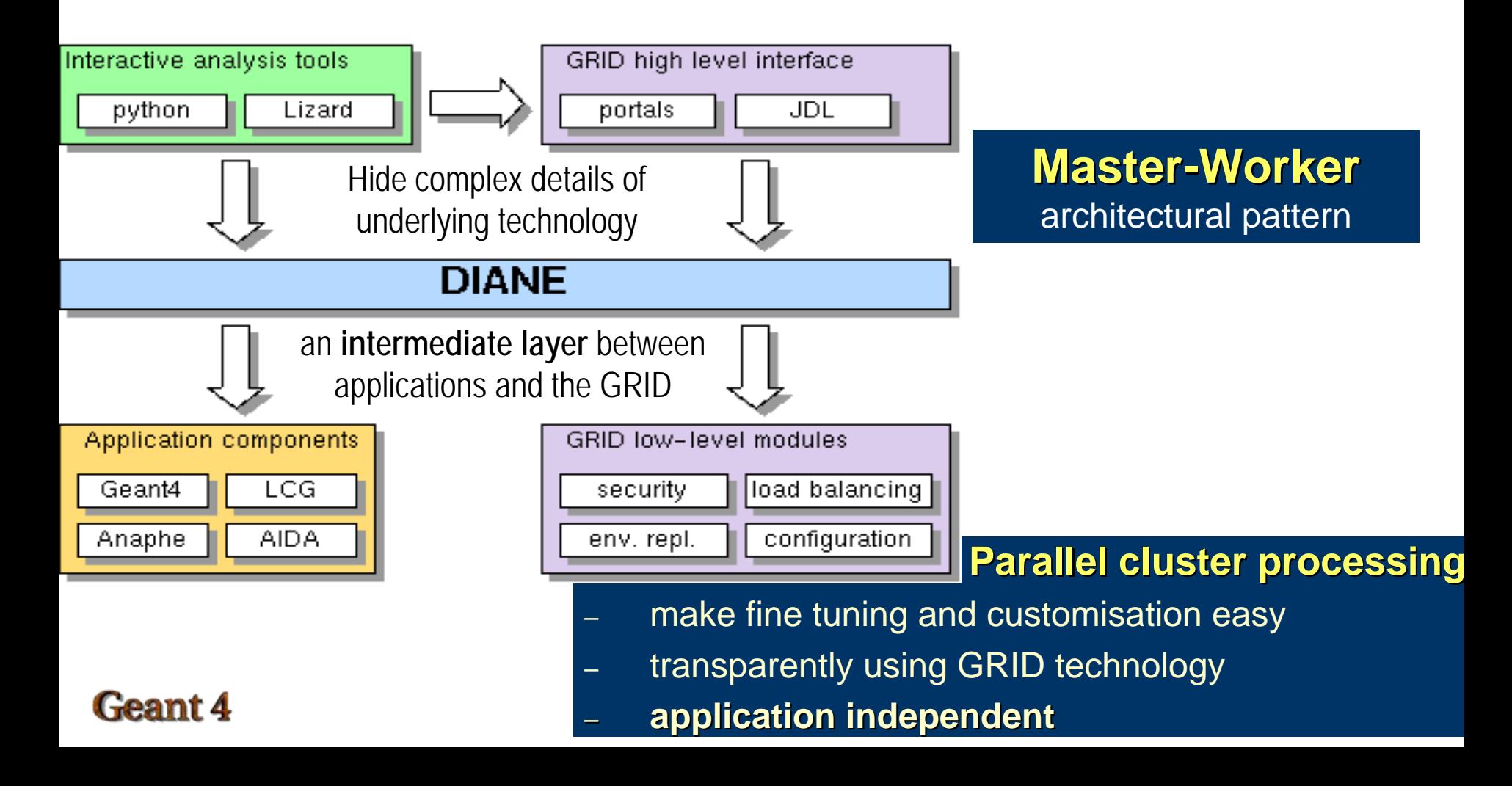

## Practical example: Geant4 simulation with analysis

## **Master-worker model**

- client starts a job
- $-$  workers perform tasks and produce histogra្ហាន្ត
- master integrates the results

## **• Distributed Processing for Geant4 Applications**

- task = N events
- job = M tasks
- $-$  tasks may be executed in parallel
- $-$  tasks produce histograms/ntuples
- task output is automatically combined (add histograms, append ntuples)

Worker

execute tasks and produce results

integrate results

Master

Worker

- Master-Worker Model
	- **Master** steers the execution of job, automatically splits the job and merges the results
	- **Worker** initializes the Geant4 application and executes macros
	- **Client** gets the results

#### Geant 4

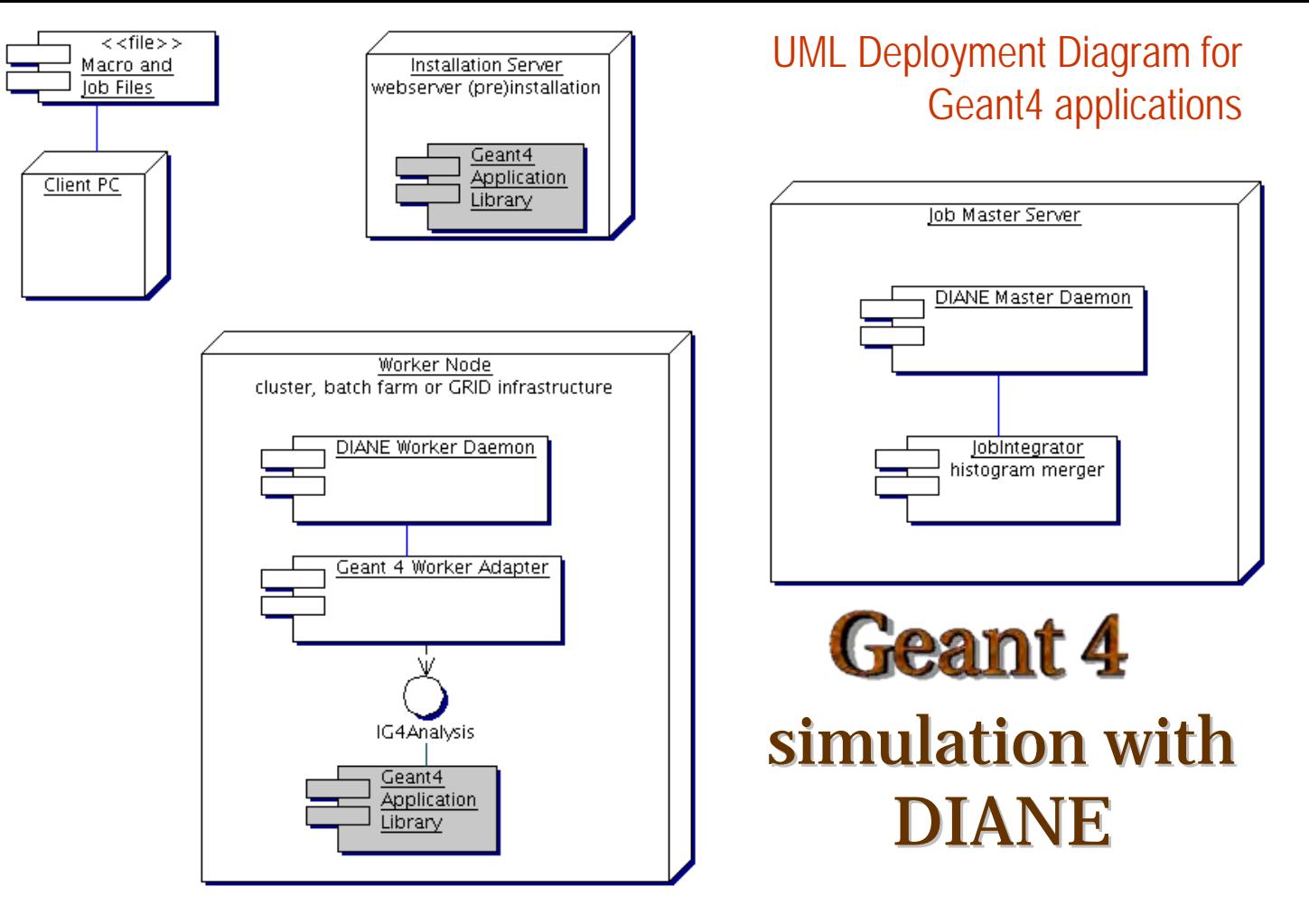

- Completely transparent to the user: same Geant4 application code  $\bullet$
- G4Simulation class is responsible of managing the simulation  $\bullet$ 
	- manage random number seeds
	- Geant4 initialisation
	- macros to be executed in batch mode
- Geant 4 termination